# Web Programming

Copyright © 2024 by Robert M. Dondero, Ph.D. Princeton University

## Objectives

- We will cover:
  - The technologies that are at the foundation of web programming...
  - The hypertext transfer protocol (HTTP)
  - The hypertext markup language (HTML)

## HTTP and HTML

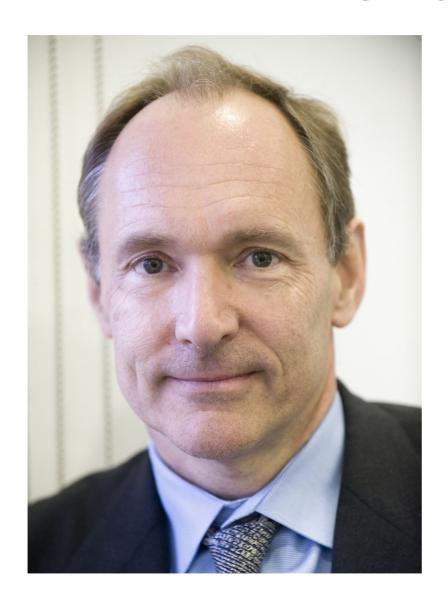

Tim Berners-Lee

# Agenda

- . HTTP
- · URLs
- · HTML
- The World Wide Web

- Hypertext Transfer Protocol (HTTP)
  - A client/server protocol
  - HTTP client requests a file
  - HTTP server provides a file

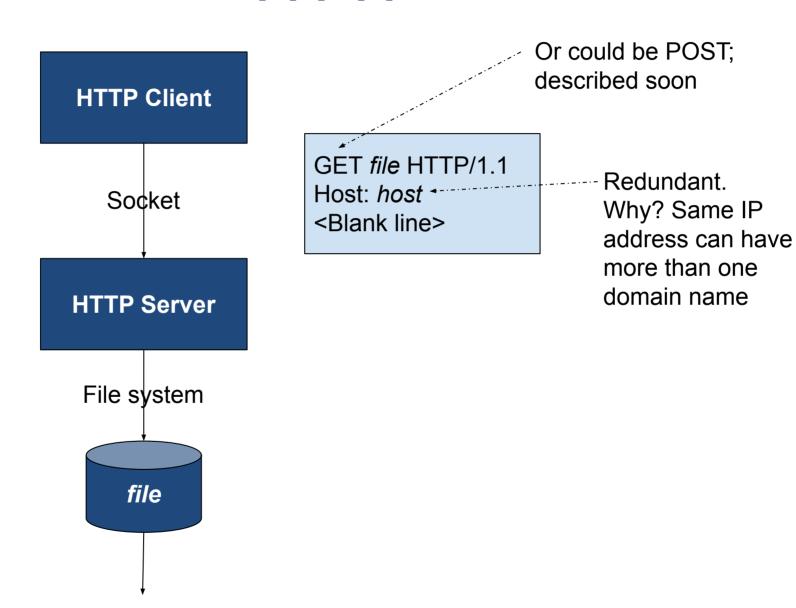

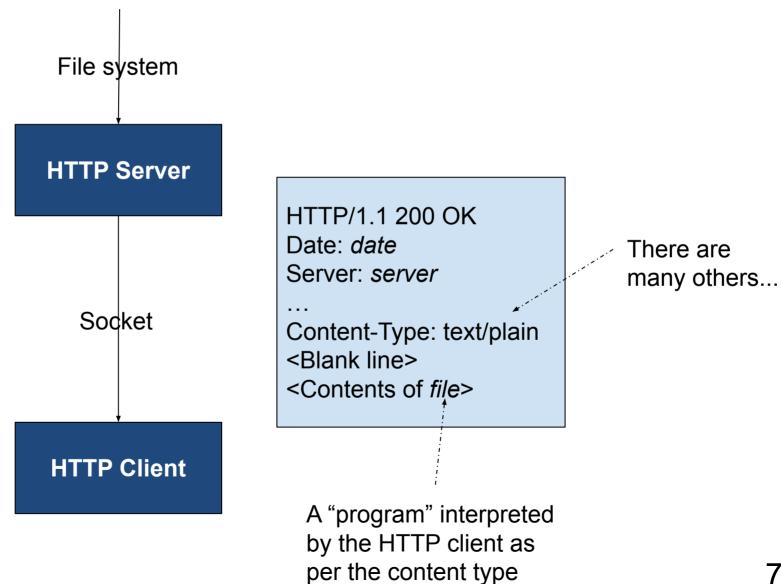

#### yoqi.txt

A simple text file

On **COMPUTER1** (192.168.1.8)

```
$ cat yogi.txt
Baseball is 90% mental and
the other half is physical.
-- Yogi Berra
$
```

#### simplehttpserver.py

- A simple HTTP server
- Enhancement of "standard" Python HTTP server
- Assume that it runs on COMPUTER1 (192.168.1.8)
- Assume that it has access to yogi.txt

#### On **COMPUTER1** (192.168.1.8)

```
$ python simplehttpserver.py 5555
Serving HTTP on 0.0.0.0 port 55555 (http://0.0.0.0:55555/)
...
```

# On **COMPUTER2**

Note: Content-type is text/plain

```
$ telnet 192.168.1.8 55555
Trying 192.168.1.8...
Connected to 192.168.1.8.
Escape character is '^]'.
GET yoqi.txt HTTP/1.1
Host: 192:168:1:8
HTTP/1.0 200 OK
Server: SimpleHTTP/0.6 Python/3.8.10
Date: Sat, 12 Feb 2022 23:14:22 GMT
Content-type: text/plain
Content-Length: 69
Last-Modified: Sat, 12 Feb 2022 23:12:24 GMT
Baseball is 90% mental and
the other half is physical.
-- Yoqi Berra
Connection closed by foreign host.
$
```

#### See <a href="httpclient1.py">httpclient1.py</a>

On **COMPUTER1** (192.168.1.8)

```
$ python simplehttpserver.py 55555
Serving HTTP on 0.0.0.0 port 55555 (http://0.0.0.0:55555/) ...
```

#### On **COMPUTER2**

```
$ python httpclient1.py 192.168.1.8 55555 yogi.txt
HTTP/1.0 200 OK
Server: SimpleHTTP/0.6 Python/3.8.10
Date: Sat, 12 Feb 2022 23:16:27 GMT
Content-type: text/plain
Content-Length: 69
Last-Modified: Sat, 12 Feb 2022 23:12:24 GMT

Baseball is 90% mental and
the other half is physical.
-- Yogi Berra
$
```

Note: Content-type is text/plain

# Agenda

- . HTTP
- · URLs
- · HTML
- The World Wide Web

Uniform Resource Locator (URL)

- protocol://host:port/file
  - protocol
    - We'll use http now, https later
    - Others: file, ftp, mailto, ...
    - See <a href="http://en.wikipedia.org/wiki/URI scheme">http://en.wikipedia.org/wiki/URI scheme</a>

Uniform resource locator (cont.)

- protocol://host:port/file
  - · host
    - IP address or domain name of HTTP server
    - Recall Network Programming lecture

Uniform resource locator (cont.)

- protocol://host:port/file
  - port
    - The port at which the HTTP server is listening
    - Recall Network Programming lecture
    - For HTTP, default port is 80
    - For HTTPS, default port is 443

Uniform resource locator (cont.)

- protocol://host:port/file

- file
  - The path name of the file that the HTTP server should deliver
  - Default path name is specified in HTTP server settings
    - » Often index.html or index.php

# Question (lecture08part1)

- At which port is the Princeton HTTP server listening? Recall that you can browse to the Princeton HTTP server via the URL <a href="https://www.princeton.edu">https://www.princeton.edu</a>.
  - Don't look at the next slide
  - Browse to <u>https://cos333attend.cs.princeton.edu</u> to answer

# Question (lecture08part1)

- Observation:
  - https://www.princeton.edu
  - ... is an abbreviation for ...
  - https://www.princeton.edu:443/index.html

#### See <a href="httpclient2.py">httpclient2.py</a>

#### On **COMPUTER1** (192.168.1.8)

```
$ python simplehttpserver.py 55555
Serving HTTP on 0.0.0.0 port 55555 (http://0.0.0.0:55555/)
...
```

#### On **COMPUTER2**

```
$ python httpclient2.py http://192.168.1.8:55555/yogi.txt
Server: SimpleHTTP/0.6 Python/3.11.7
Date: Sun, 25 Feb 2024 03:01:19 GMT
Content-type: text/plain
Content-Length: 69
Last-Modified: Sat, 12 Feb 2022 23:12:24 GMT

Baseball is 90% mental and
the other half is physical.
-- Yogi Berra
$
```

#### On **COMPUTER1** (192.168.1.8)

```
$ python simplehttpserver.py 55555
Serving HTTP on 0.0.0.0 port 55555 (http://0.0.0.0:55555/)
...
```

#### On **COMPUTER2**

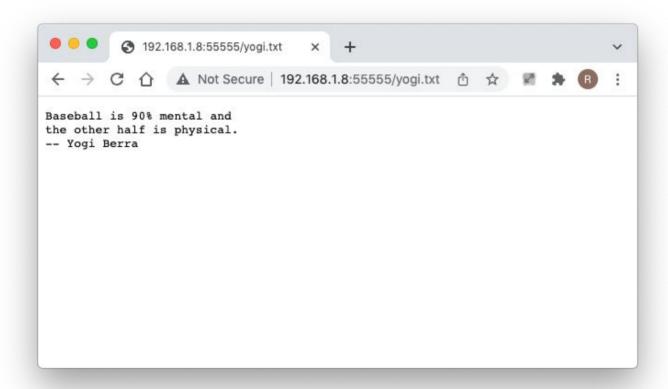

· Review...

- Question: How to issue HTTP request?
- Answer 1: Telnet
- Answer 2: Your own program
- Answer 3: Browser
  - Enter appropriate URL

# Agenda

- . HTTP
- · URLs
- . HTML
- The World Wide Web

- Some HTTP content types:
  - text/plain, text/html, image/gif, image/jpeg, audio/mp4, application/xml, application/json, ...
- Complete list of HTTP content types:
  - http://en.wikipedia.org/wiki/Internet\_media\_type
- The most popular HTTP content type:
  - text/html

- Hypertext Markup Language (HTML)
  - A language for expressing documents
- · HTML document contains...

#### . Elements

| Example HTML Element             | Description                                                                                     |
|----------------------------------|-------------------------------------------------------------------------------------------------|
| <strong>some text </strong>      | A normal element<br>Delimited by <i>start tag</i> and <i>end tag</i>                            |
| <a href="someurl"> some text</a> | An element with an <i>attribute</i>                                                             |
| <strong></strong>                | An <i>empty element</i>                                                                         |
| <hr/>                            | A <i>void element</i> An element that must be empty and that must consist of a start tag only * |
| <hr/>                            | A self-closing tag A void element                                                               |

<sup>\*</sup> Not allowed in some "relatives" of HTML

### Processing Instructions

| Example HTML Element | Description                                                                                  |
|----------------------|----------------------------------------------------------------------------------------------|
| html                 | A <b>DOCTYPE</b> processing instruction First line of document Identifies document as HTML 5 |
| comment              | A comment                                                                                    |

· See fund.html

```
$ python simplehttpserver.py 5555
Serving HTTP on 0.0.0.0 port 55555 (http://0.0.0.0:55555/)
...
```

On **COMPUTER1** (192.168.1.8)

```
$ python httpclient2.py http://192.168.1.8:55555/fund.html
Server: SimpleHTTP/0.6 Python/3.11.7
Date: Sun, 25 Feb 2024 03:01:48 GMT
Content-type: text/html
Content-Length: 3164
Last-Modified: Sat, 25 Sep 2021 01:58:06 GMT
<!DOCTYPE html>
<!-- fundamentals.html
<!-- Author: Bob Dondero
<html>
                                                  Note:
  <head>
                                                  Content-type
</ht.ml>
                                                  is text/html
$
```

#### On **COMPUTER1** (192.168.1.8)

```
$ python simplehttpserver.py 55555
Serving HTTP on 0.0.0.0 port 55555 (http://0.0.0.0:55555/) ...
```

#### On COMPUTER2

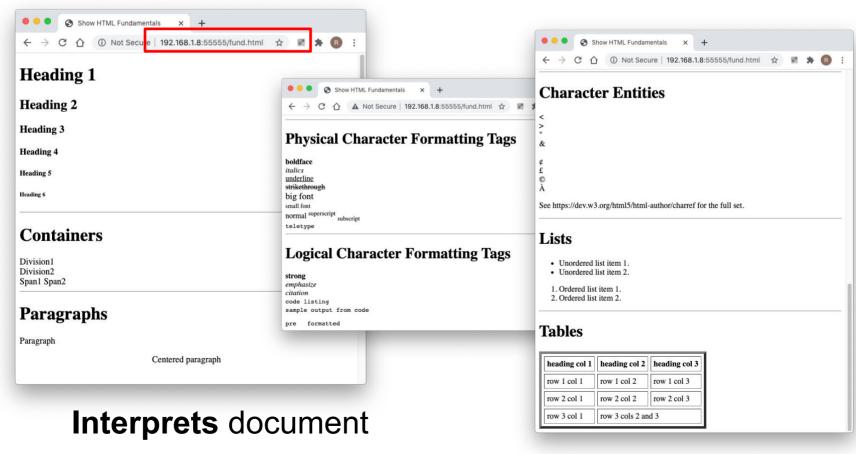

#### See <u>links.html</u>

- <a href="someurl">...</a>
  - Defines a page link
  - User clicks on page link => browser sends request specified by someurl

· See <u>links.html</u> (cont.)

```
$ python simplehttpserver.py 55555
Serving HTTP on 0.0.0.0 port 55555 (http://0.0.0.0:55555/) ...
```

· See <u>links.html</u> (cont.)

Use localhost as abbreviation for URL of current computer

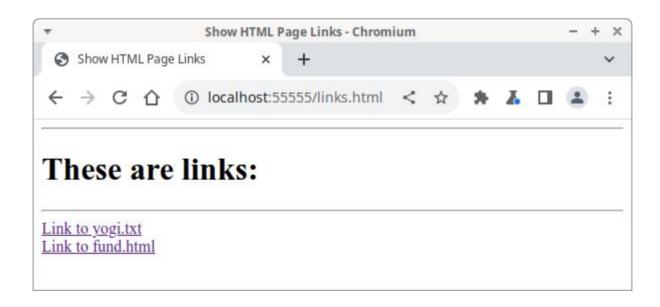

See <u>links.html</u> (cont.)

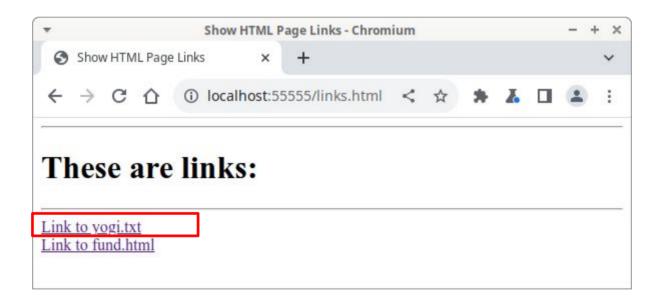

· See <u>links.html</u> (cont.)

Protocol, host, port are same as the ones used for previous page

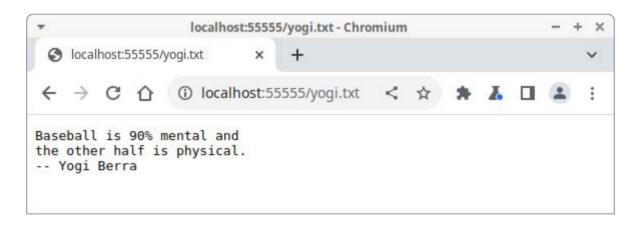

Content-type: text/plain

Browser interprets content of response as plain text

See <u>links.html</u> (cont.)

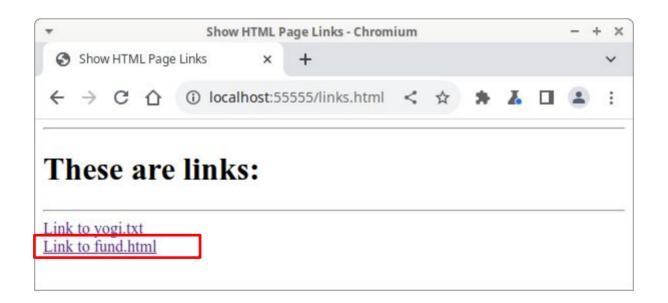

· See <u>links.html</u> (cont.)

Protocol, host, port are same as the ones used for previous page

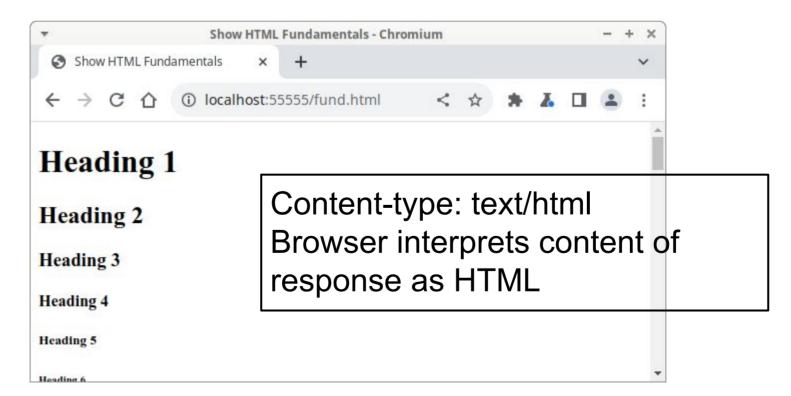

#### See <u>forms.html</u>

- <form action="someurl">...</form>
  - Defines a form
  - Browser does not render
- <input type="submit"
  value="label">
  - Often nested in form element
  - Browser renders as button with label label
  - User clicks on button => browser sends request specified by someurl

#### · See forms.html

```
$ python simplehttpserver.py 55555
Serving HTTP on 0.0.0.0 port 55555 (http://0.0.0.0:55555/) ...
```

· See forms.html (cont.)

Use localhost as abbreviation for URL of current computer

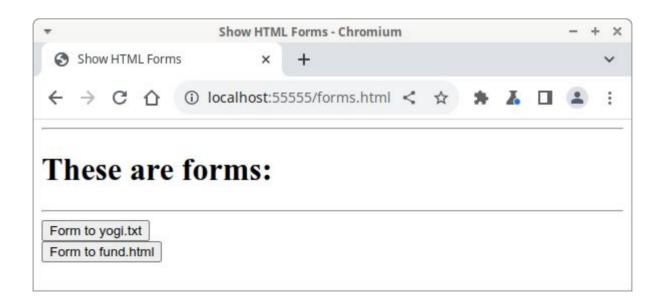

See <u>forms.html</u> (cont.)

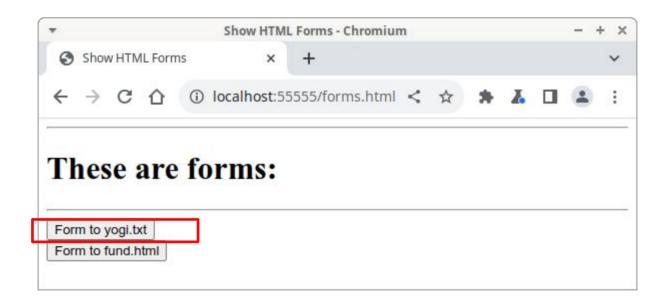

· See **forms.html** (cont.)

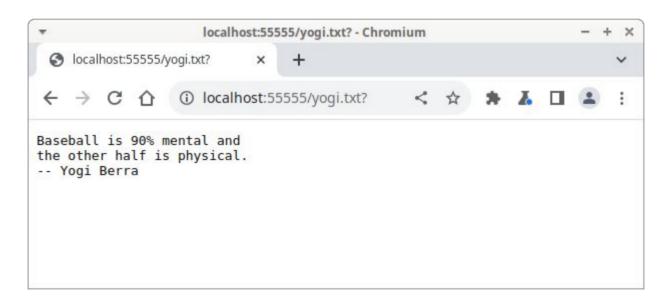

Content-type: text/plain

Browser interprets content of response as plain text

See <u>forms.html</u> (cont.)

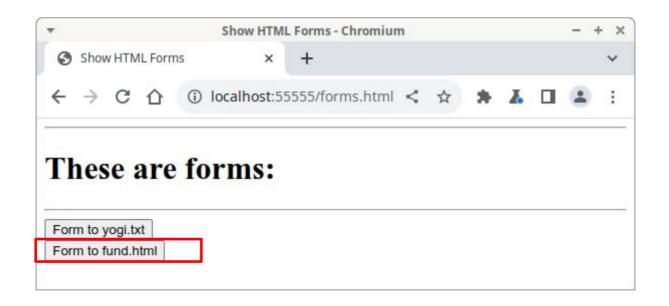

· See forms.html (cont.)

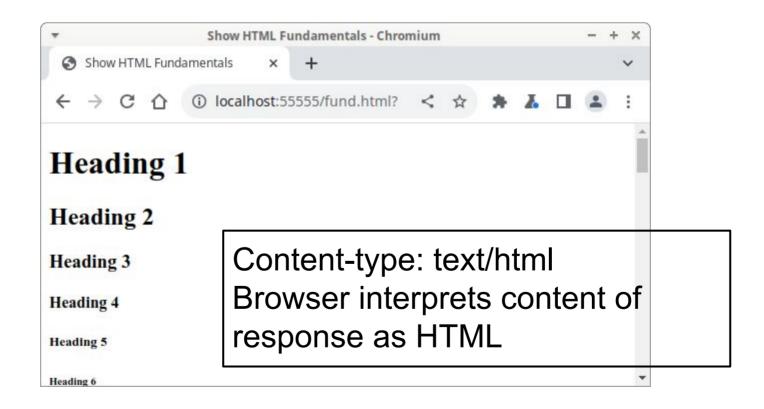

- · Review...
- Question: How to issue HTTP request?
- Answer 1: Telnet
- Answer 2: Your own program
- Answer 3: Browser
  - Enter URL
  - Click on HTML page link
  - Click on HTML input element of type submit

# Agenda

- . HTTP
- · URLs
- · HTML
- The World Wide Web

#### The World Wide Web

#### Note:

- Link or form in a HTML doc could reference another HTML doc
- And so…

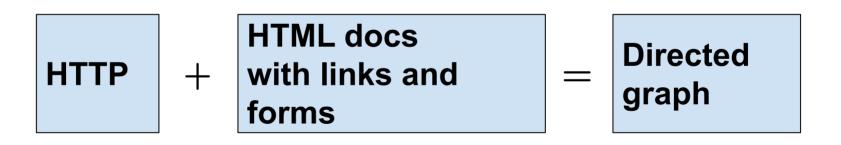

#### The World Wide Web

- The World Wide Web
  - A directed graph
    - Nodes: HTML docs
    - Edges: links and forms

# Aside: Examining Raw HTML

- To examine raw/uninterpreted HTML doc in browser:
  - Chrome & firefox:
    - Right click → view page source
- Good learning/debugging tool

# Summary

- We have covered:
  - The technologies that are at the foundation of web programming...
  - The hypertext transfer protocol (HTTP)
  - The hypertext markup language (HTML)
- See also:
  - Appendix 1: Popular HTTP Servers & Browsers
  - Appendix 2: HTML History

# Appendix 1: Popular HTTP Servers & Browsers

 As reported by https://news.netcraft.com/ for August 2023

| HTTP Server        | Market Share |
|--------------------|--------------|
| Nginx              | 24%          |
| Apache HTTP Server | 21%          |
| Cloudflare         | 11%          |
| OpenResty          | 9%           |

 As reported by https://www.w3schools.com/browsers/ for August 2023

| Browser         | Market Share |
|-----------------|--------------|
| Google Chrome   | 80%          |
| Microsoft Edge  | 10%          |
| Mozilla Firefox | 5%           |
| Apple Safari    | 3%           |
| Opera           | 2%           |

 As reported by https://www.w3schools.com/browsers/ for Nov 2002

| Browser                     | Market Share |
|-----------------------------|--------------|
| Microsoft Internet Explorer | 83%          |
| Netscape                    | 8%           |
| AOL                         | 5%           |

- Browser notes:
  - Substantial incompatibilities among browsers
    - Lesser problem now
    - But often must design apps for use with all (current and old) browsers!!!

# Appendix 2: HTML History

- Structured Generalized Markup Language (SGML)
  - A language for expressing documents
- SGML document
  - Contains unadorned text and markup

SGML markup

```
- <tag>...</tag>
- <tag attribute="value" ...>...
  </tag>
- <tag />
```

Tags and attributes can be anything you want!

- Document type definition (DTD)
  - A specification of allowable tags and attributes (and much more)
- Typically:
  - SGML user group (e.g., pharm industry, drug regulatory agencies) composes DTD
  - SGML users (e.g., pharm companies)
     compose documents that conform to the DTD
- First line of SGML doc specifies DTD

#### . HTML

- \_ 1990
- Intended to be an application of SGML, but...
- At the time no clear parsing guidelines were established, so...
- Many HTML documents are not valid SGML documents

- . HTML 2.0
  - \_ 1995
  - First version to be standardized
  - First line of document:
    - <!DOCTYPE html PUBLIC "-//IETF//DTD
      HTML 2.0//EN">

- · HTML 3.2
  - \_ 1997
  - More of an SGML application, but...
  - Burdened by need for backward compatibility
    - Still had many legacy features that differ from SGML's requirements
  - First line of document:
    - <!DOCTYPE html PUBLIC "-//W3C//DTD
      HTML 3.2 Final//EN">

- . HTML 4.0
  - \_ 1997
  - Two versions:
    - Strict: deprecated elements are forbidden
    - Transitional: deprecated elements are allowed
  - With strict DTD, an SGML application
    - Conforms to ISO 8879 SGML

#### First line of document:

- <!DOCTYPE HTML PUBLIC "-//W3C//DTD
  HTML 4.01//EN"

  "http://www.w3.org/TR/html4/strict.dt
  d">
- <!DOCTYPE HTML PUBLIC "-//W3C//DTD

  HTML 4.01 Transitional//EN"

  "http://www.w3.org/TR/html4/loose.dtd
  ">

- · HTML 5
  - 2014
  - Abandons any attempt to define HTML as SGML application
  - Explicitly defines its own syntax rules
  - More closely match existing implementations and documents
  - First line of document:
    - <!DOCTYPE html>

- · We'll use HTML 5
  - But we'll keep it simple
    - This course is not about HTML